# **Distribution EOLE - Tâche #35426**

Scénario # 35311 (Terminé (Sprint)): Metttre à niveau les configurations OpenNebula pour EOLE 2.9

# **Tester**

05/06/2023 14:27 - Benjamin Bohard

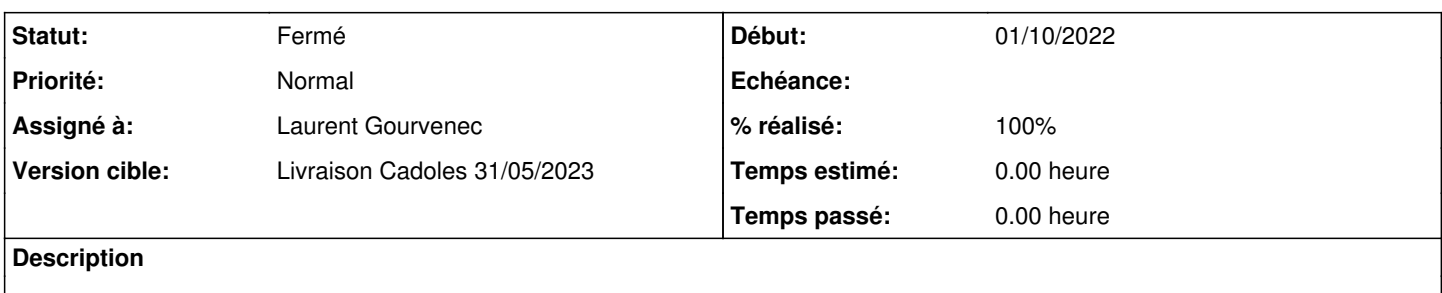

# **Historique**

#### **#1 - 14/08/2023 16:00 - Laurent Gourvenec**

Test du déploiement auto :<https://dev-eole.ac-dijon.fr/squash/executions/14687> Utilisation de l'interface web OK

# **#2 - 14/08/2023 16:03 - Laurent Gourvenec**

- *Statut changé de Nouveau à Résolu*
- *Assigné à mis à Laurent Gourvenec*
- *% réalisé changé de 0 à 100*

# **#3 - 18/08/2023 17:00 - Joël Cuissinat**

- *Statut changé de Résolu à Fermé*
- *Restant à faire (heures) mis à 0.0*

Test squash ré-exécuté...

En 2.9, il faut penser à désactiver les VM 2.8.1 sinon on déploie 3 VM au lieu d'une seule ! L'application de l'espace disque demandé est à vérifier : [#35541](https://dev-eole.ac-dijon.fr/issues/35541)